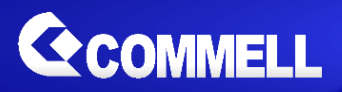

# DSP-L138

# Baseboard

# **User's Manual**

Edition 1.11 2015/09/24

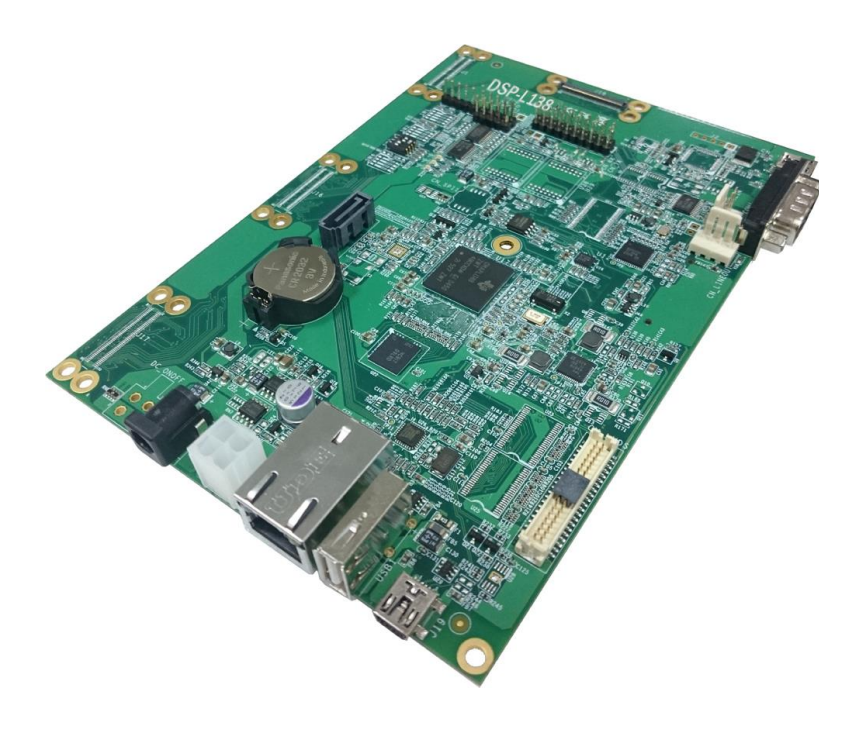

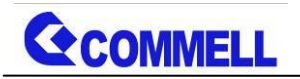

#### **Copyright**

Copyright 2013, all rights reserved. This document is copyrighted and all rights are reserved. The information in this document is subject to change without prior notice to make improvements to the products.

This document contains proprietary information and protected by copyright. No part of this document may be reproduced, copied, or translated in any form or any means without prior written permission of the manufacturer.

All trademarks and/or registered trademarks contains in this document are property of their respective owners.

#### **Disclaimer**

The company shall not be liable for any incidental or consequential damages resulting from the performance or use of this product.

The company does not issue a warranty of any kind, express or implied, including without limitation implied warranties of merchantability or fitness for a particular purpose.

The company has the right to revise the manual or include changes in the specifications of the product described within it at any time without notice and without obligation to notify any person of such revision or changes.

#### **Trademark**

All trademarks are the property of their respective holders.

Any questions please visit our website at [http://www.commell.com.tw](http://www.commell.com.tw/)

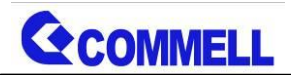

### Packing List:

**Please check the package content before you starting using the board.**

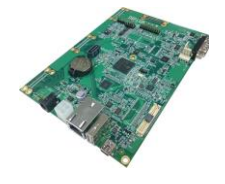

1 x DSP-L138 Baseboard

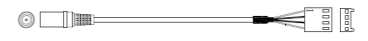

2 x stereo audio cables

#### Options:

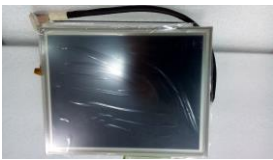

D13-080SUTB00A0-S V1.0 (800x600 LCD with touch screen)

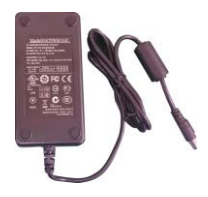

SPD-030-5

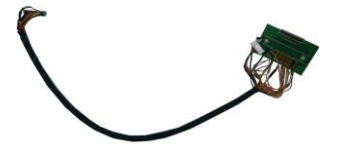

OALLCD-T18C-C01:

(LCD Cable for D13-080SUTB00A0-S)

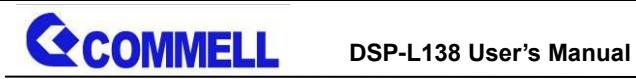

# **Index**

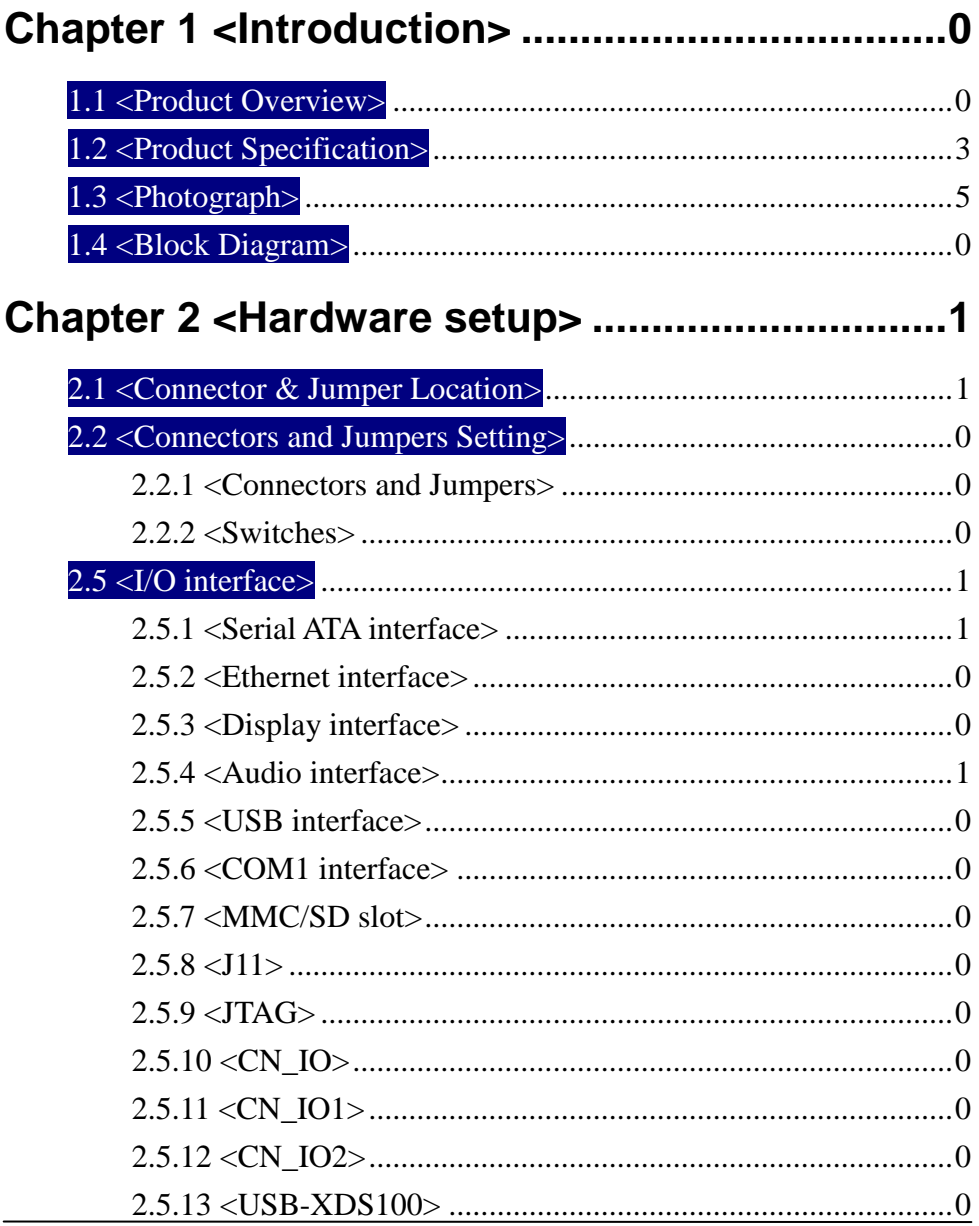

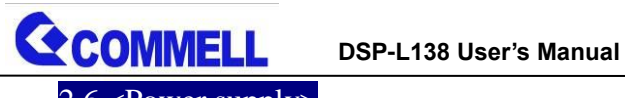

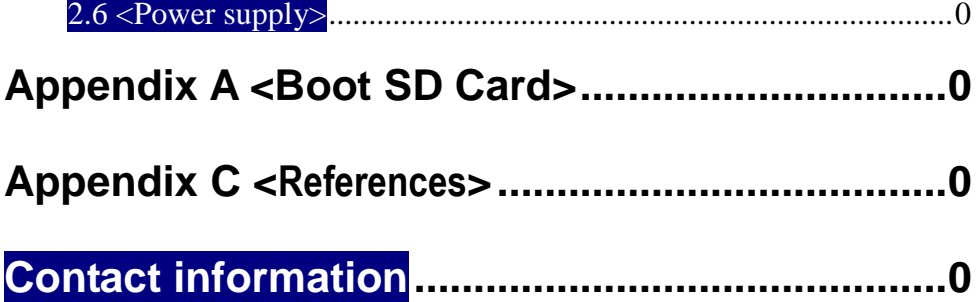

# **Chapter 1 <Introduction>**

# <span id="page-5-0"></span>**1.1 <Product Overview>**

**DSP-L138** is a motherboard that based on Texas Instruments OMAP-L138 C6-Integra DSP+ARM Processor to implement most useful features and functionalities of this integrated processor. This motherboard is designed to be a development board for customers to implement and verify their applications for OMAP-L138 features. TI DVSDK is the software support of this product.

The OMAP-L138 C6-Integra DSP+ARM processor is a low-power applications processor based on an ARM926EJ-S and a C674x DSP core. It provides significantly lower power than other members of the TMS320C6000 platform of DSPs.

The device enables OEMs and ODMs to quickly bring to market devices featuring robust operating systems support, rich user interfaces, and high processing performance life through the maximum flexibility of a fully integrated mixed processor solution. The dual-core architecture of the device provides benefits of both DSP and Reduced Instruction Set Compute (RISC) technologies, incorporating a high-performance TMS320C674x DSP core and an ARM926EJ-S core.

The ARM926EJ-S is a 32-bit RISC processor core that performs 32-bit or 16-bit instructions and processes 32-bit, 16-bit, or 8-bit data. The core uses pipelining so that that all parts of the processor and memory system can operate continuously.

The ARM core has a coprocessor 15 (CP15), protection module, and Data and program Memory Management Units (MMUs) with table look-aside buffers. It has separate 16K-byte instruction and 16K-byte data caches. Both are four-way associative with virtual index virtual tag (VIVT). the ARM core also has a 8KB RAM (Vector Table) and 64KB ROM.

The device DSP core uses a two-level cache-based architecture. The level 1 program

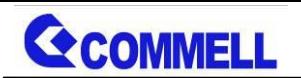

cache (L1P) is a 32KB direct mapped cache and the Level 1 data cache (L1D) is a 32KB 2-way set-associative cache. The Level 2 program cache (L2P) consists of a 256KB memory space that is shared between program and data space. L2 memory can be configured as mapped memory, cache, or combinations of the two. Although the DSP L2 is accessible by ARM and other hosts in the system, an additional 128KB RAM shared memory is available for use by other hosts without affecting DSP performance.

#### **ARM926EJ-S Core**

- 32-Bit and 16-Bit (Thumb) Instructions
- DSP Instruction Extensions
- Single Cycle MAC
- ARM Jazelle Technology
- EmbeddedICE-RT for Real-Time Debug

#### **ARM9 Memory Architecture**

- 16K-Byte Instruction Cache
- 16K-Byte Data Cache
- 8K-Byte RAM (Vector Table)
- 64K-Byte ROM

#### **C674x Instruction Set Features**

- Superset of the C67x+ and C64x+ ISAs
- Up to 3648/2746 C674x MIPS/MFLOPS
- Byte-Addressable (8-/16-/32-/64-Bit Data)
- 8-Bit Overflow Protection
- Bit-Field Extract, Set, Clear
- Normalization, Saturation, Bit-Counting
- Compact 16-Bit Instructions

#### **C674x Two Level Cache Memory Architecture**

- 32K-Byte L1P Program RAM/Cache
- 32K-Byte L1D Data RAM/Cache
- 256K-Byte L2 Unified Mapped RAM/Cache
- Flexible RAM/Cache Partition (L1 and L2)

#### **Enhanced Direct-Memory-Access Controller 3 (EDMA3):**

• 2 Channel Controllers

**COMMELL** 

- 3 Transfer Controllers
- 64 Independent DMA Channels
- 16 Quick DMA Channels
- Programmable Transfer Burst Size

#### **TMS320C674x Floating-Point VLIW DSP Core**

- Load-Store Architecture With Non-Aligned Support
- 64 General-Purpose Registers (32 Bit)
- Six ALU (32-/40-Bit) Functional Units
- Two Multiply Functional Units
- Instruction Packing Reduces Code Size
- All Instructions Conditional

#### **Software Support**

- TI DSP/BIOS
- Chip Support Library and DSP Library

#### **Memory**

- DDR2/Mobile DDR Memory Controller
- 128K-Byte RAM Shared Memory
- $-$  1.8V or 3.3V LVCMOS IOs

#### **Programmable Real-Time Unit Subsystem (PRUSS)**

- Two Independent Programmable Realtime Unit (PRU) Cores
- Standard power management mechanism
- Dedicated interrupt controller
- Dedicated switched central resource

#### **One Multichannel Audio Serial Port**

- Two Clock Zones and 16 Serial Data Pins
- Supports TDM, I2S, and Similar Formats

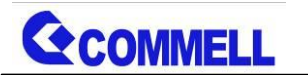

- DI-Capable
- FIFO buffers for Transmit and Receive

#### **Two Multichannel Buffered Serial Ports**

- Supports TDM, I2S, and Similar Formats
- AC97 Audio Codec Interface
- Telecom Interfaces (ST-Bus, H100)
- 128-channel TDM
- FIFO buffers for Transmit and Receive

#### **Serial ATA (SATA) Controller**

- Supports SATA I (1.5 Gbps) and SATA II (3.0 Gbps)
- Supports all SATA Power Management Features
- Hardware-Assisted Native Command Queuing (NCQ) for up to 32 Entries
- Supports Port Multiplier and Command-Based Switching

#### **Others**

- Real-Time Clock With 32 KHz Oscillator and Separate Power Rail
- Three 64-Bit General-Purpose Timers (Each Configurable as Two 32-Bit Timers)
- One 64-Bit General-Purpose/Watchdog Timer (Configurable as Two 32-bit General-Purpose Timers)

<span id="page-8-0"></span>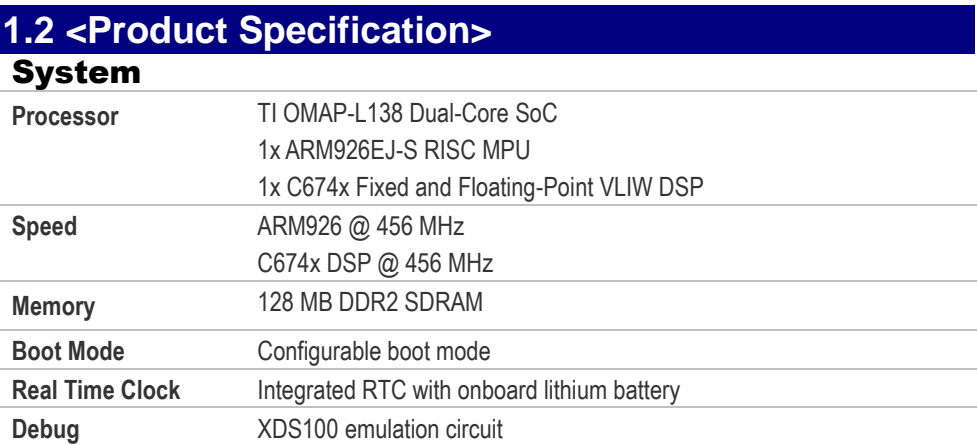

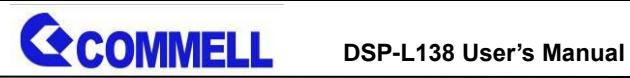

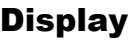

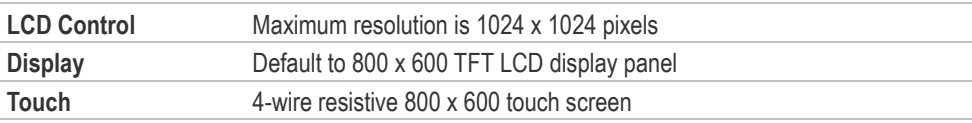

#### Software Support

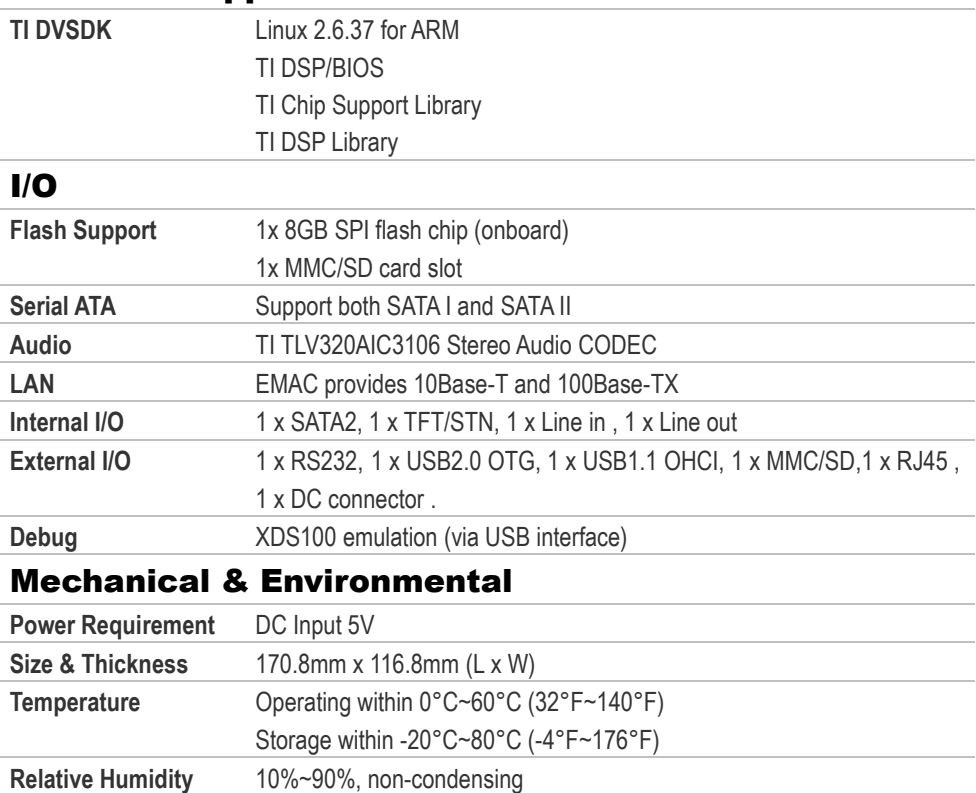

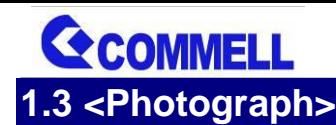

#### **DSP-L138 User's Manual**

<span id="page-10-0"></span>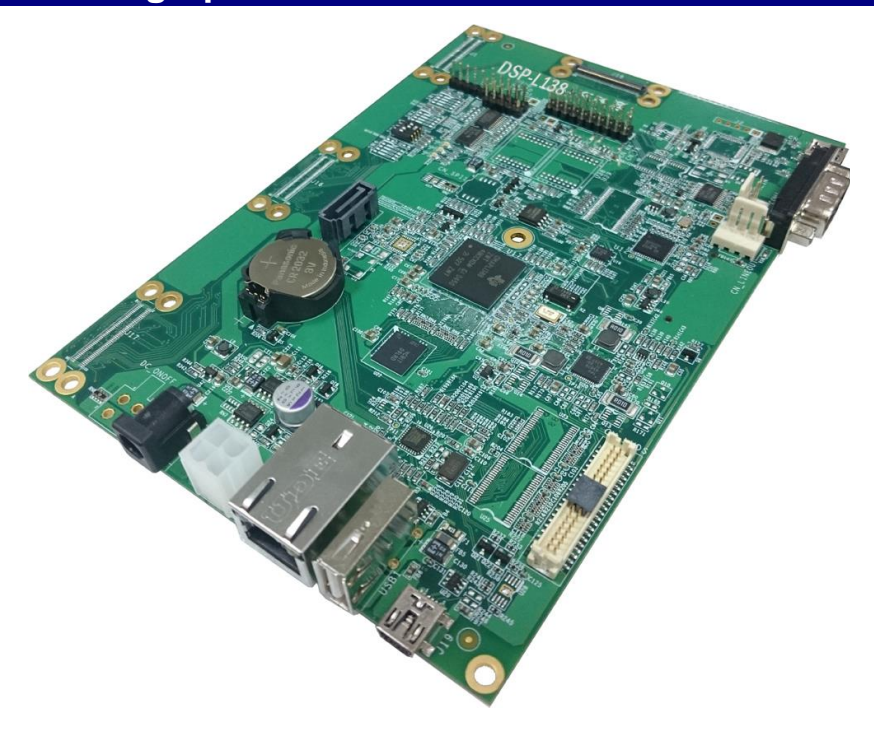

# <span id="page-11-0"></span>**1.4 <Block Diagram>**

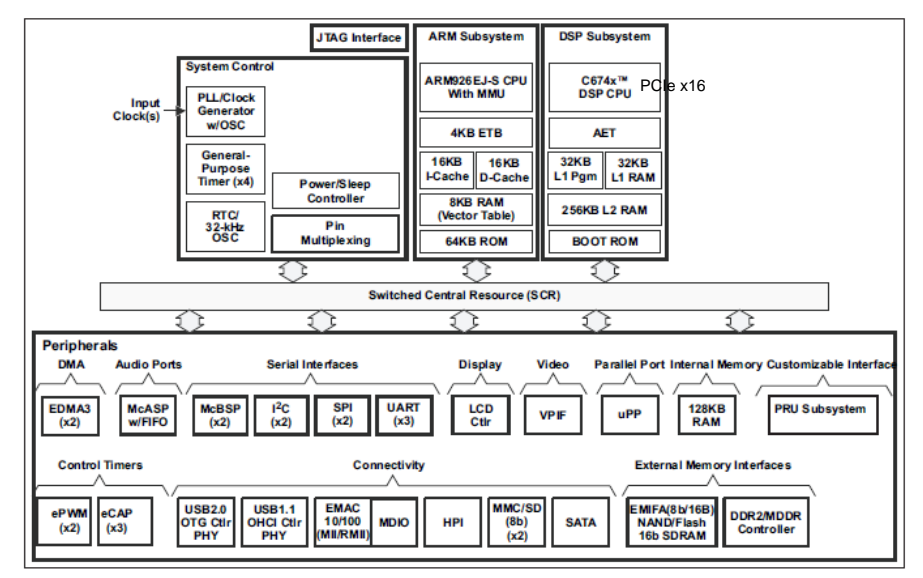

(1) Note: Not all peripherals are available at the same time due to multiplexing.

Figure 1-1. Functional Block Diagram

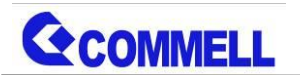

# <span id="page-12-0"></span>**Chapter 2 <Hardware setup>**

# <span id="page-12-1"></span>**2.1 <Connector & Jumper Location>**

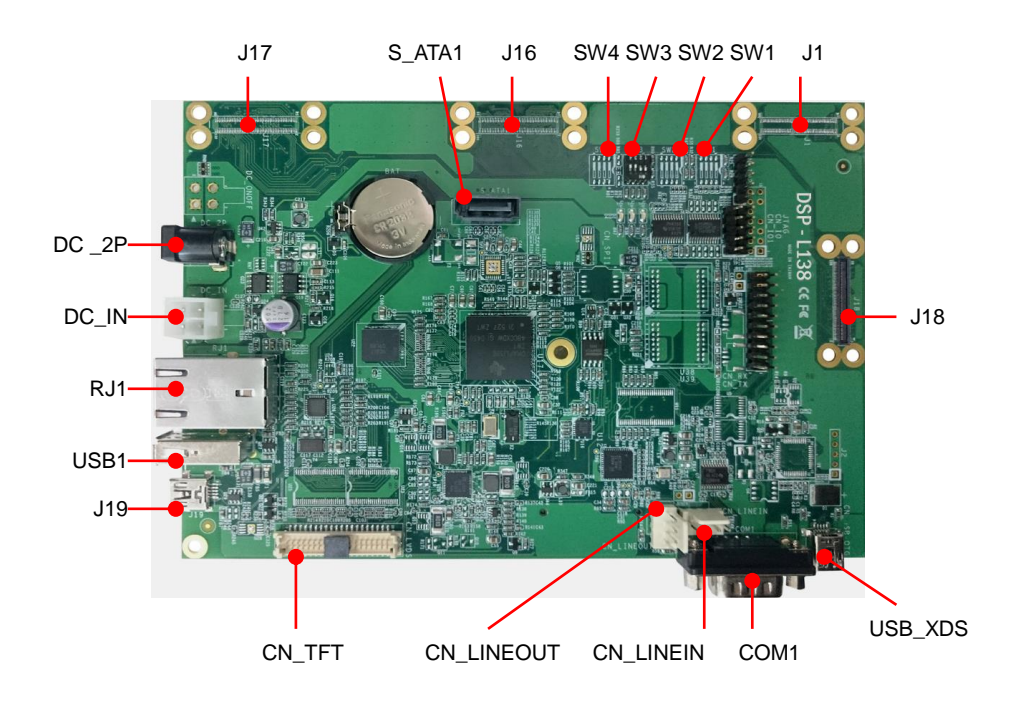

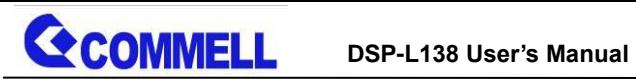

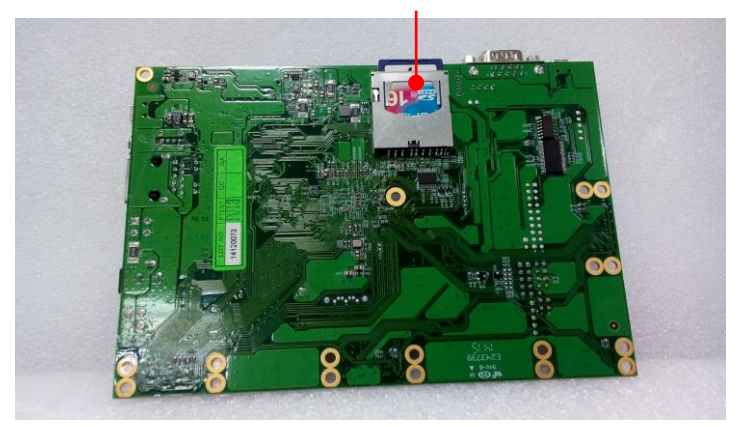

SD Card Slot

# <span id="page-14-0"></span>**2.2 <Connectors and Jumpers Setting>**

#### <span id="page-14-1"></span>**2.2.1 <Connectors and Jumpers>**

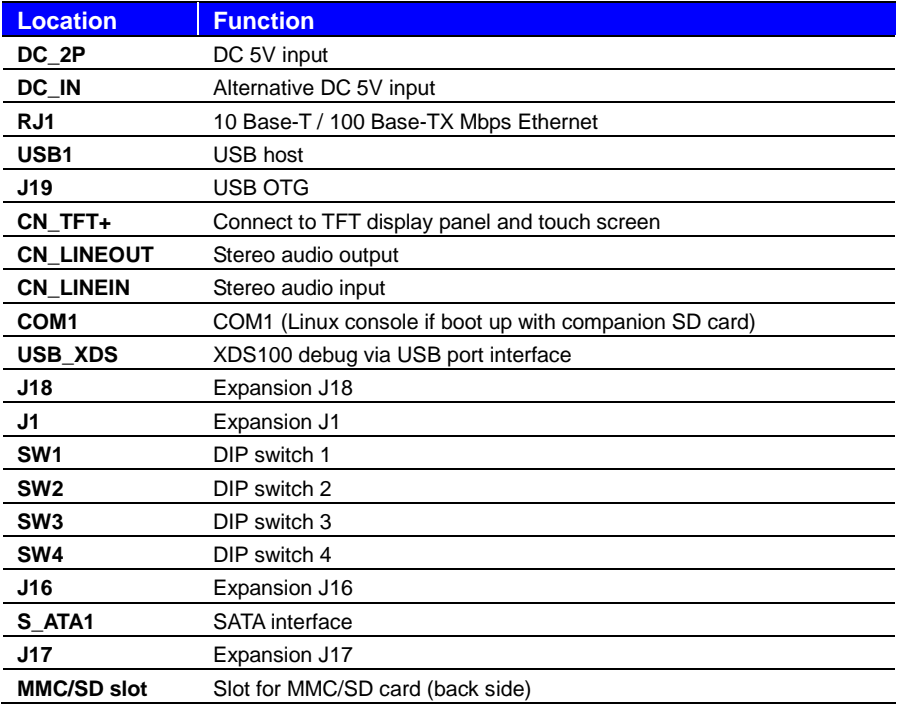

#### <span id="page-14-2"></span>**2.2.2 <Switches>**

**SW3**: Boot mode setting

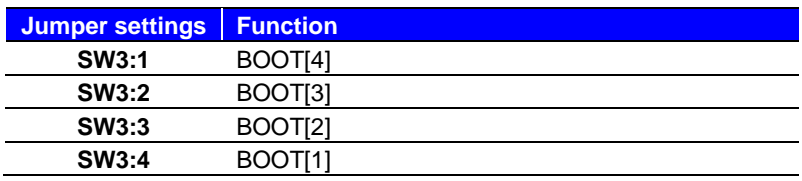

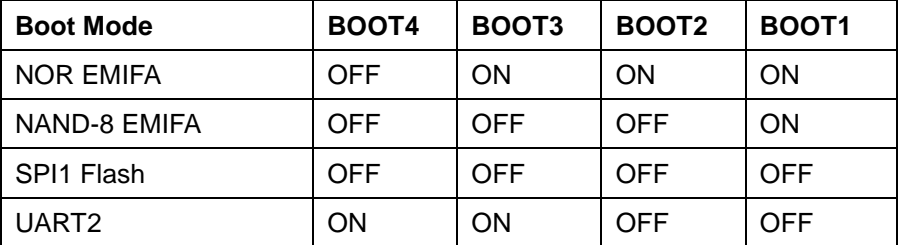

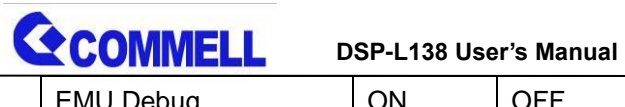

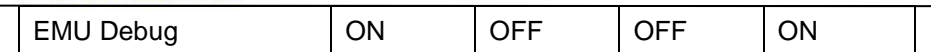

# <span id="page-15-0"></span>**2.5 <I/O interface> 33**

## <span id="page-15-1"></span>**2.5.1 <Serial ATA interface>**

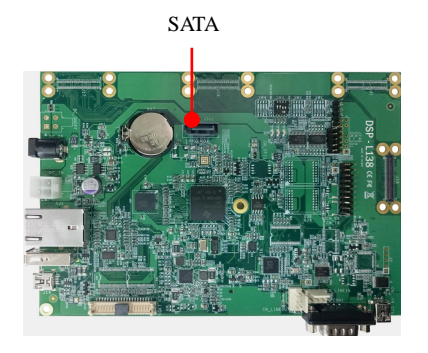

#### **SATA2**: SATA 7-pin connector

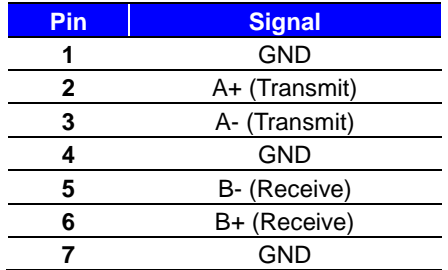

## <span id="page-16-0"></span>**2.5.2 <Ethernet interface>**

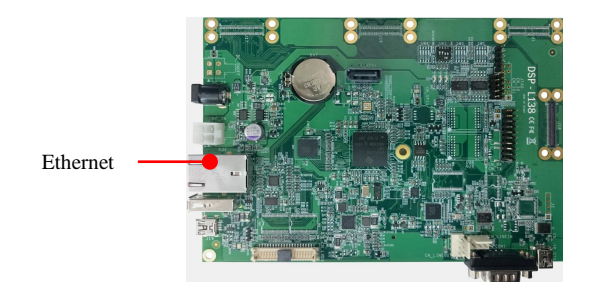

**Ethernet:** RJ45 10BASE-T / 100BASE-TX connector

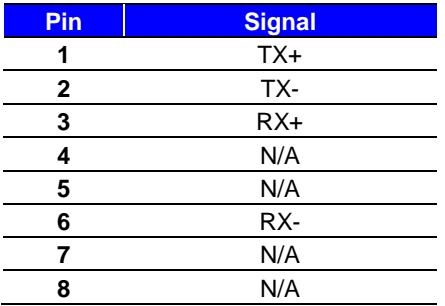

# <span id="page-17-0"></span>**2.5.3 <Display interface>**

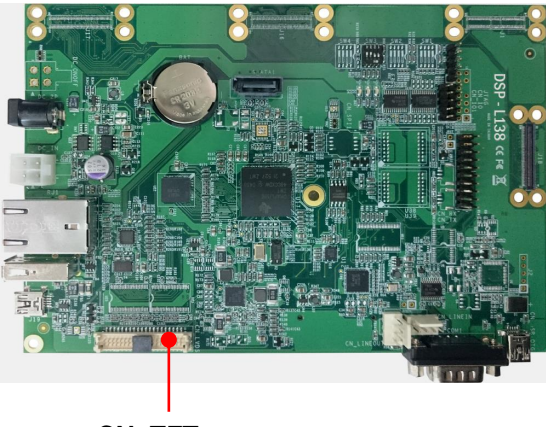

**CN\_TFT+**

## **CN\_TFT+**:

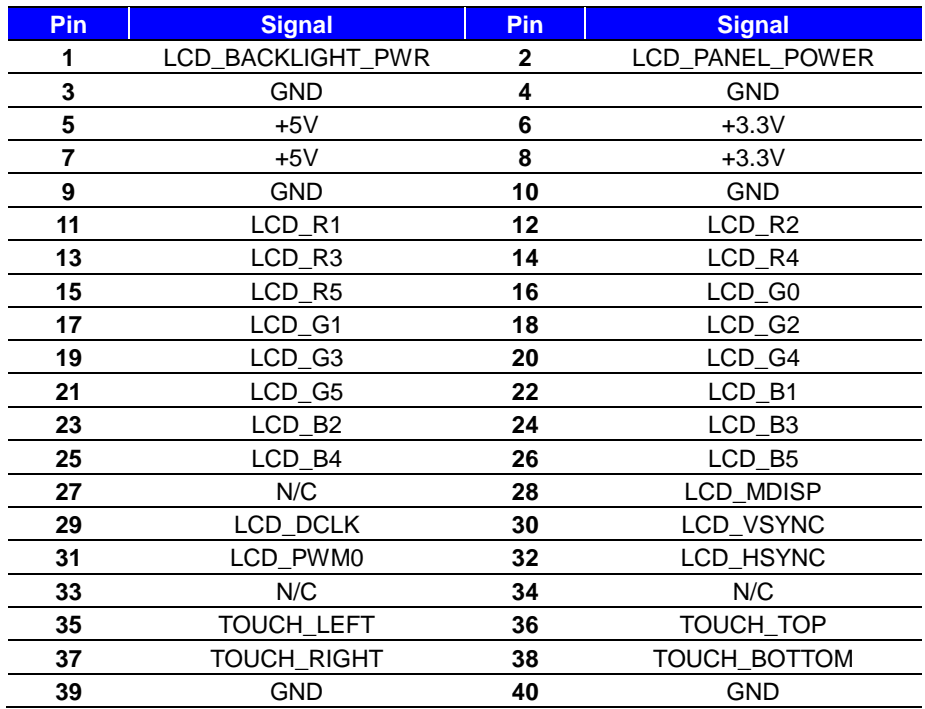

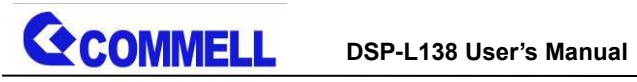

# <span id="page-18-0"></span>**2.5.4 <Audio interface>**

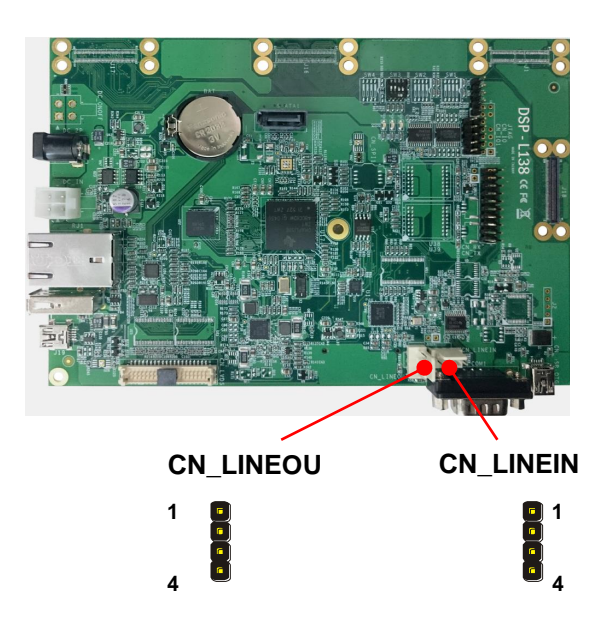

#### **CN\_LINEIN / CN\_LINEOUT**:

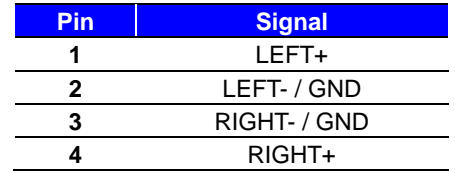

## <span id="page-19-0"></span>**2.5.5 <USB interface>**

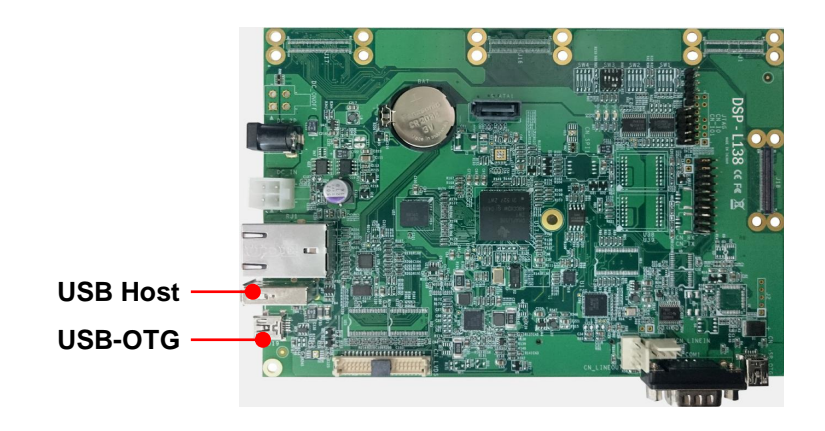

#### **USB1**:

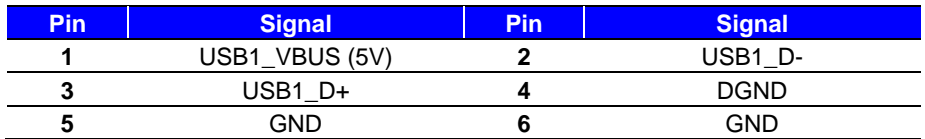

#### **USB0-OTG**:

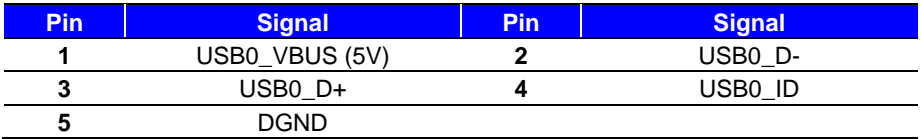

## <span id="page-20-0"></span>**2.5.6 <COM1 interface>**

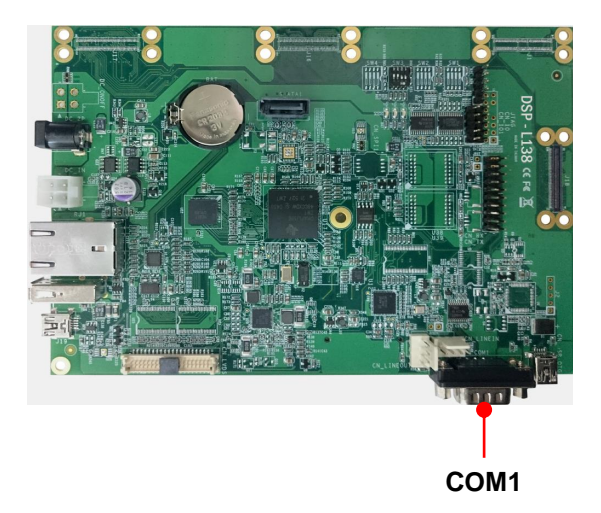

#### **COM1**: RS232 DB9 connector

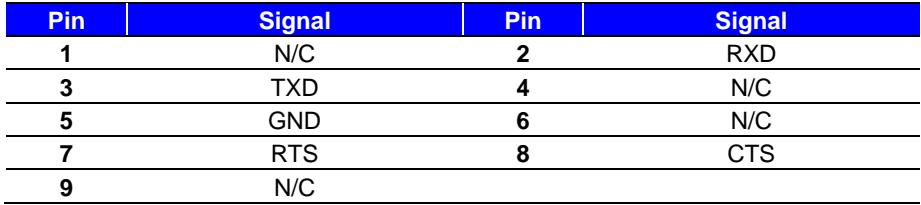

## <span id="page-21-0"></span>**2.5.7 <MMC/SD slot>**

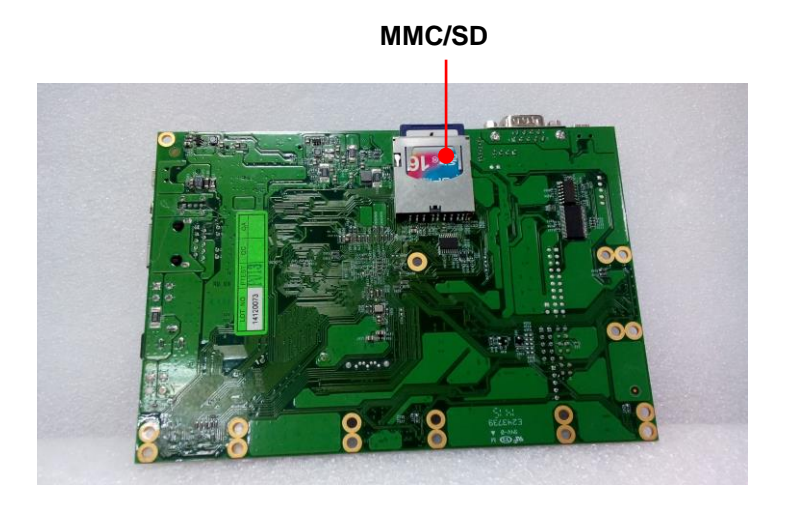

#### **MMC/SD**:

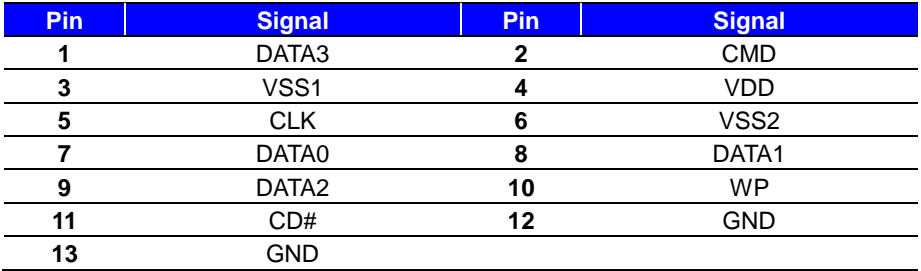

## <span id="page-22-0"></span>**2.5.8 <J11>**

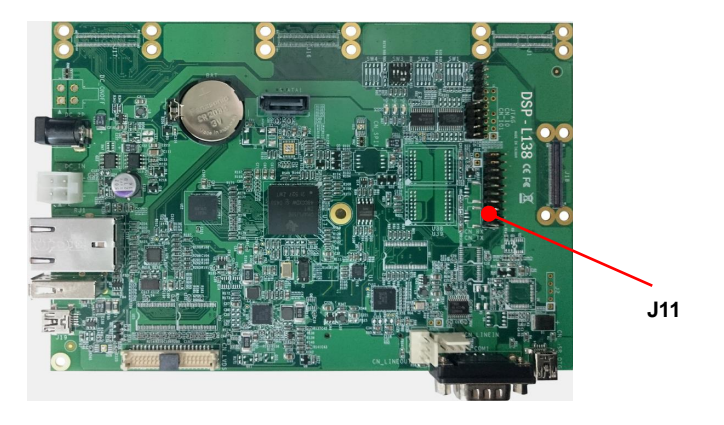

#### **J11**: ARM JTAG (Multi-ICE)

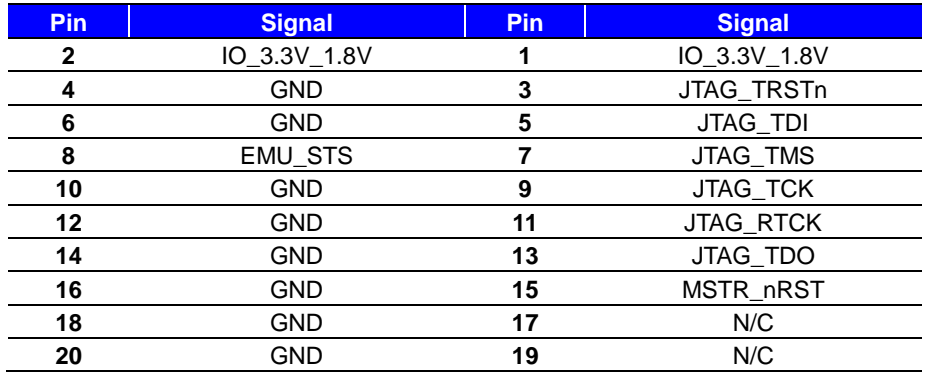

## <span id="page-23-0"></span>**2.5.9 <JTAG>**

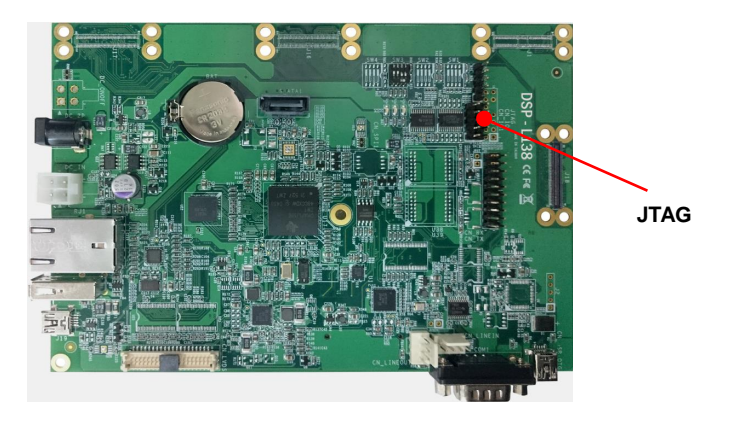

#### **JTAG**: TI Rev B JTAG Interface

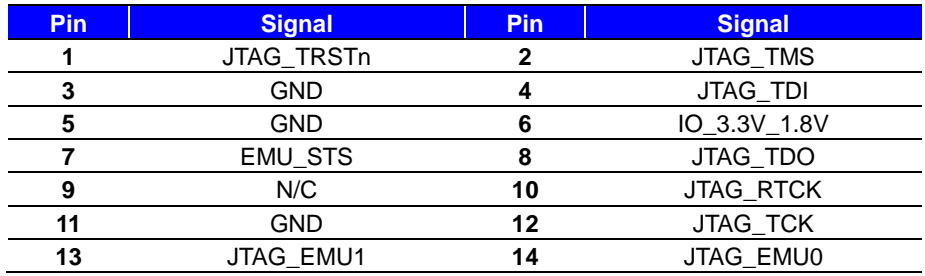

## <span id="page-24-0"></span>**2.5.10 <CN\_IO>**

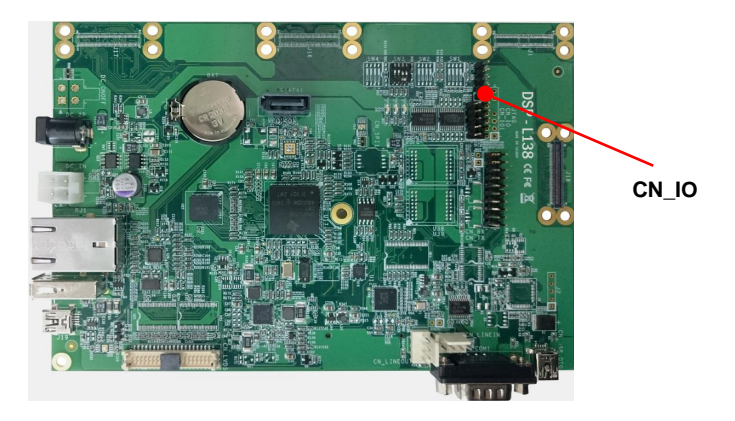

**CN\_IO**:

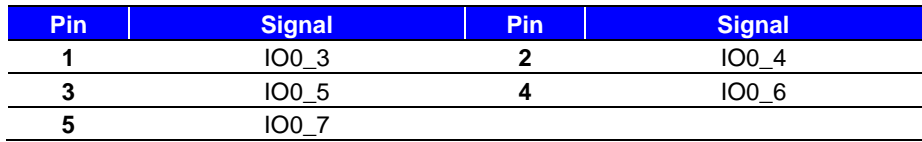

## <span id="page-25-0"></span>**2.5.11 <CN\_IO1>**

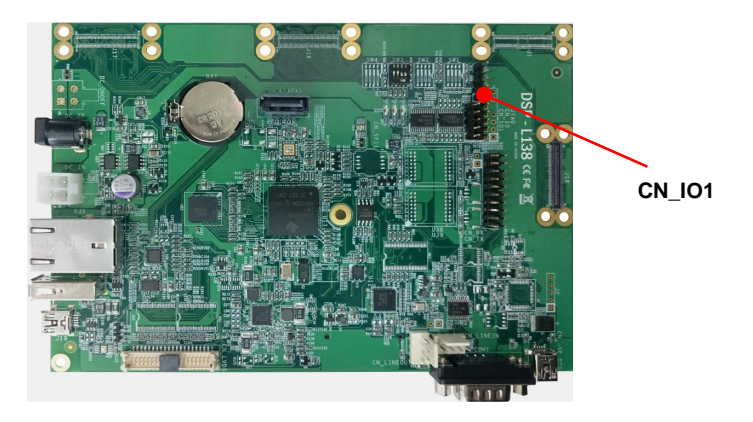

**CN\_IO1**:

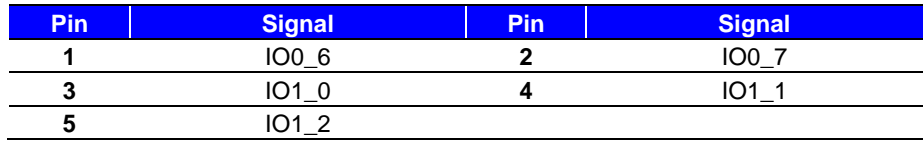

## <span id="page-26-0"></span>**2.5.12 <CN\_IO2>**

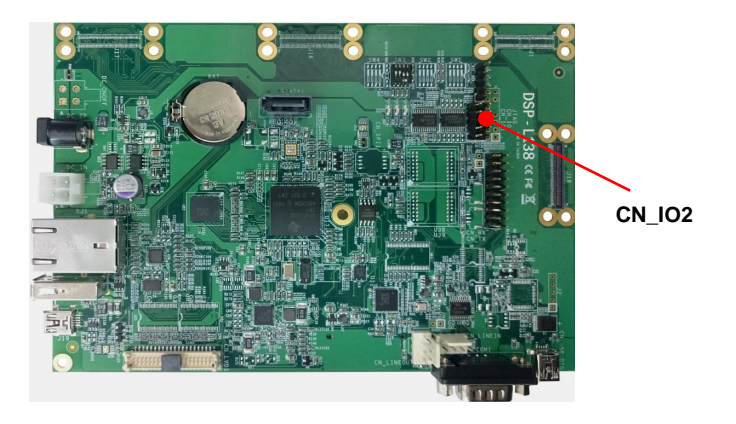

**CN\_IO2**:

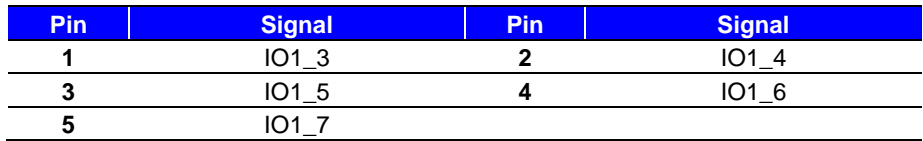

## <span id="page-27-0"></span>**2.5.13 <USB-XDS100>**

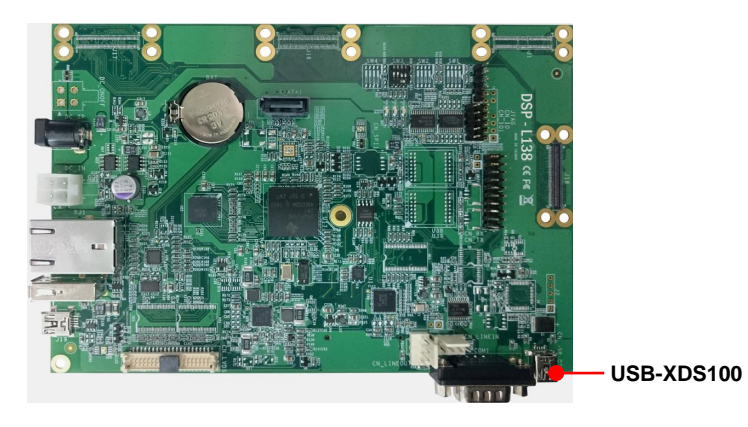

#### **USB-XDS100**: XDS100 USB Emulator

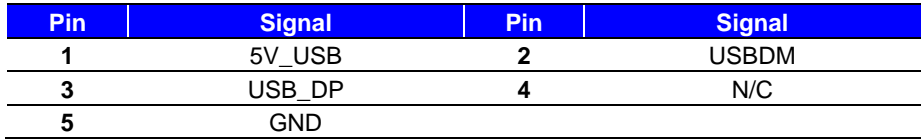

# <span id="page-28-0"></span>**2.6 <Power supply>**

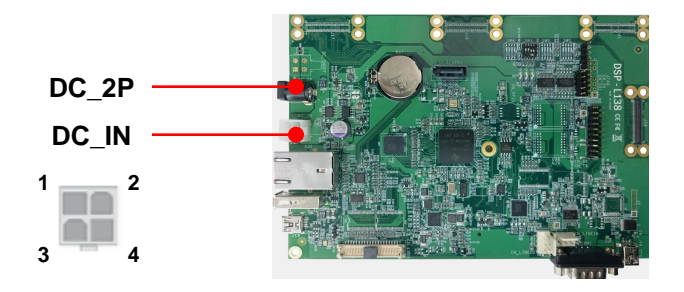

#### **DC\_IN**: ATX12V 4-pin connector

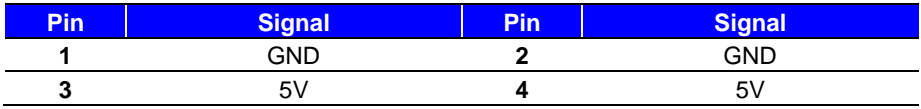

#### **DC\_2P**:

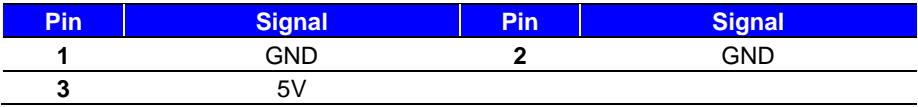

# <span id="page-29-0"></span>Appendix A <Boot SD Card>

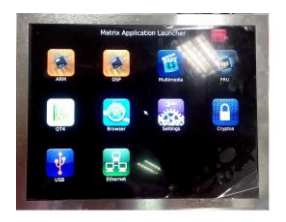

A bootable SD card is shipped with the DSP-L138 board. This SD card boots TI Arago Linux 2.6.

This Linux DVSDK SD card comes with the START HERE folder. Please refer the setup.htm for more information.

For community support, please visit: www.ti.com/e2e

The TI Embedded Processor Wiki is:

processors.wiki.ti.com

# <span id="page-30-0"></span>**Appendix C <References>**

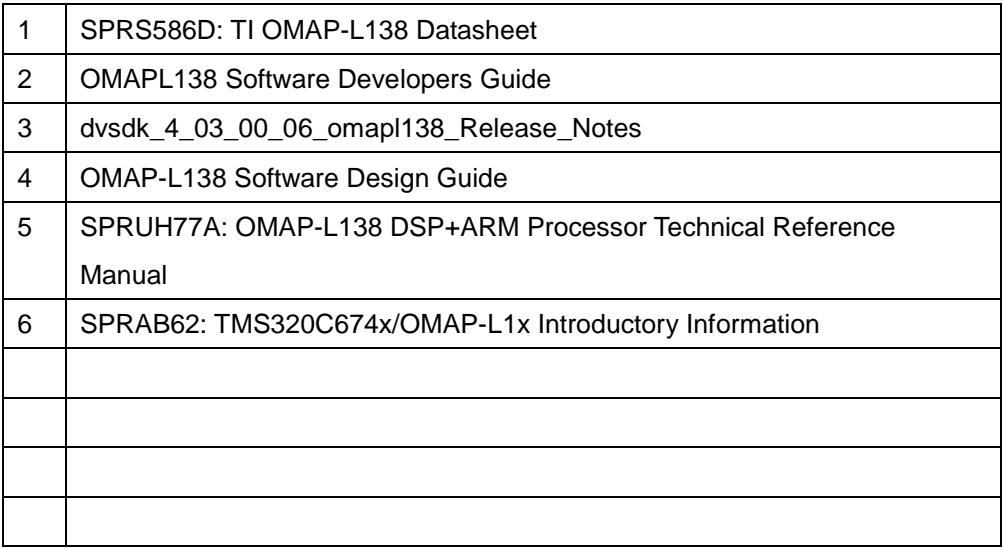

# <span id="page-31-0"></span>**Contact information**

Any advice or comment about our products and service, or anything we can help you please don't hesitate to contact with us. We will do our best to support you for your products, projects and business.

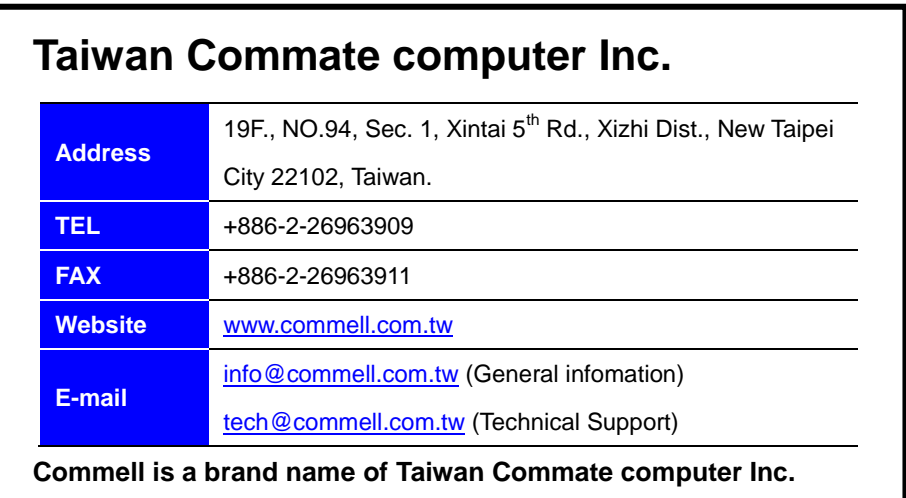